## **Приложение № 13**

к Альбому электронных документов, утвержденному Приказом Управления государственных закупок Тюменской области № 95-ОД от «16» октября 2014 г.

#### **Реквизитный состав электронного документа «Протокол подведения итогов конкурса»**

### **1. Электронный документ «Протокол подведения итогов конкурса»**

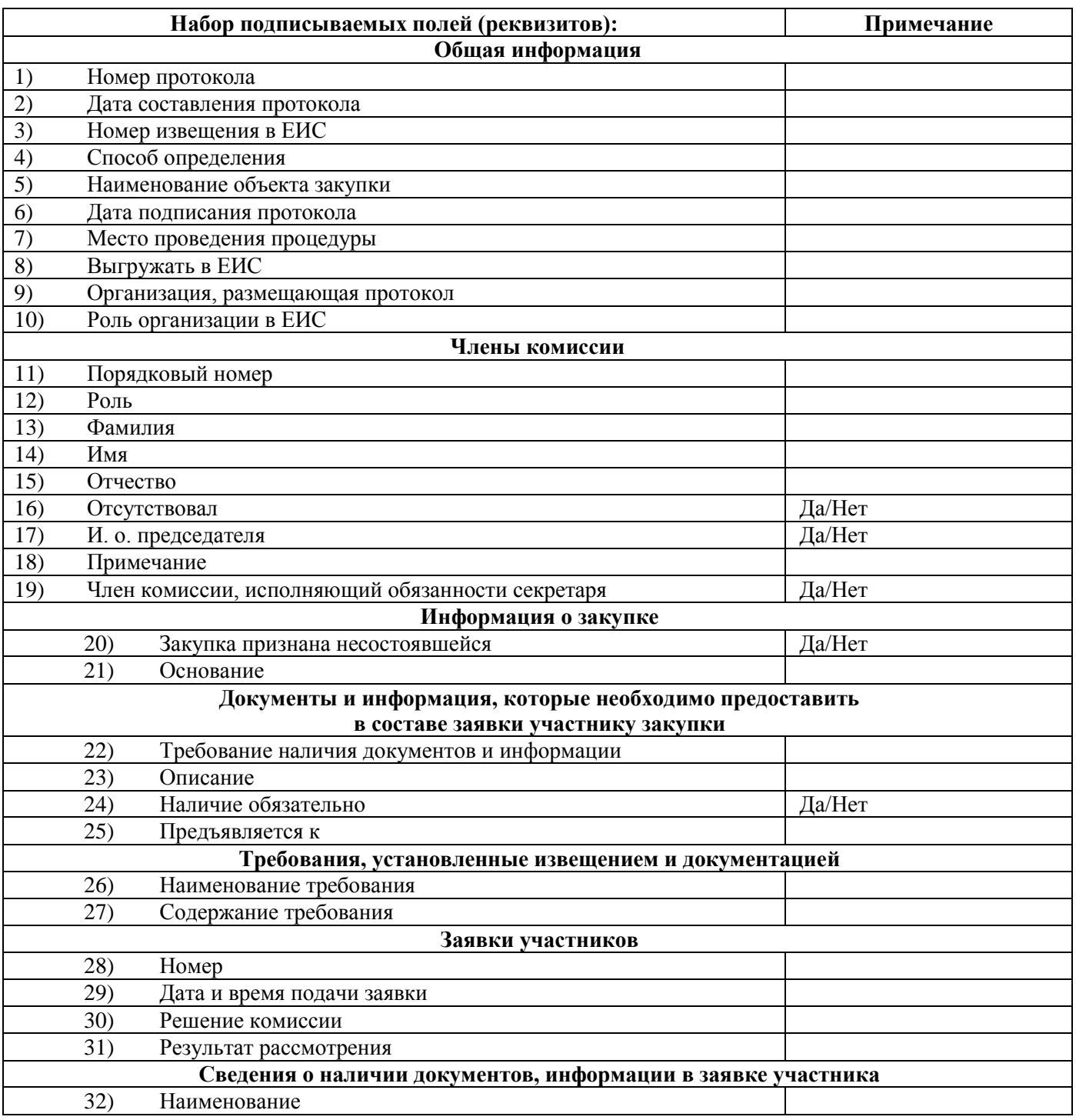

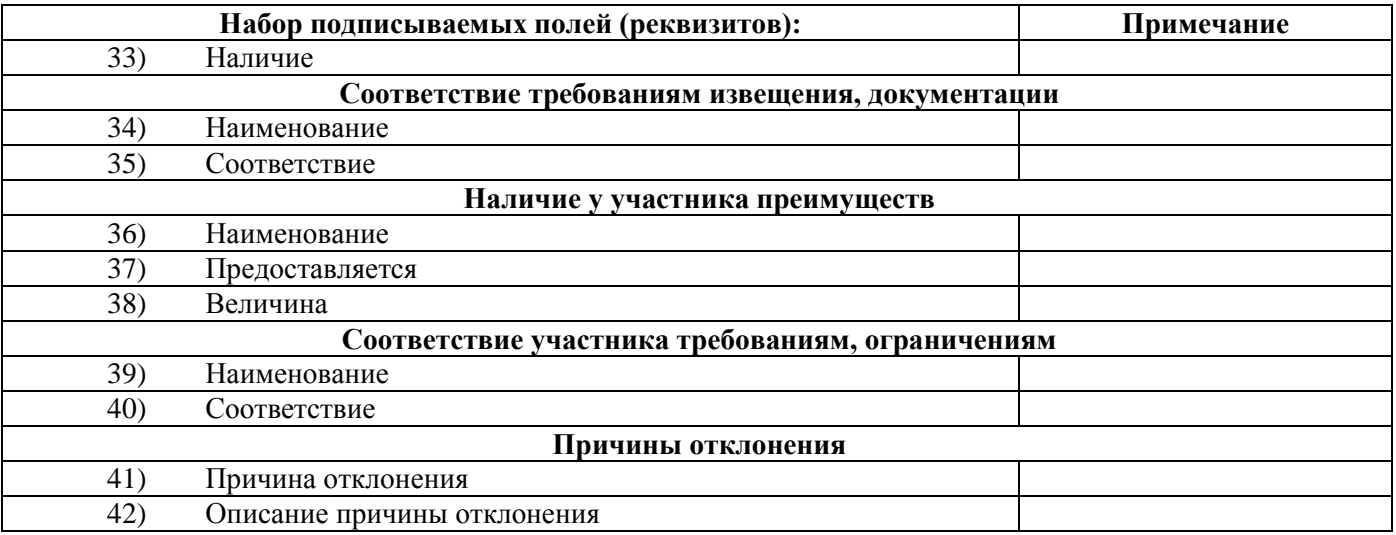

# **2. Приложение к электронному документу «Протокол подведения итогов конкурса»**

### **– Файл протокола**

Файл с протоколом.